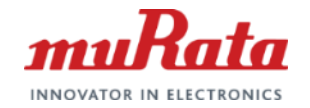

*muRata* 

### Pyroelectric Infrared Sensor Evaluation Board:IMX-070, IMX-060

# Quick Start Guide

1 Copyright © Murata Manufacturing Co., Ltd. All rights reserved. 19 June 2017<br>Downloaded from [Arrow.com.](http://www.arrow.com)

1 **murata.com** Copyright © Murata Manufacturing Co., Ltd. All rights reserved. 19 June 2017

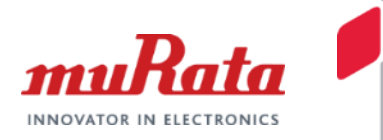

- It's a Evaluation Board to know how Pyroelectric Infrared Sensor(IRA-S210ST01) working and performance.
	- Specifications
		- Rated Voltage : 3.3V
		- Output signal : analog, comparator
		- Dimension : 48×30mm

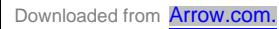

## Quick Start Guide: Pyroelectric Infrared Sensor *muRata*

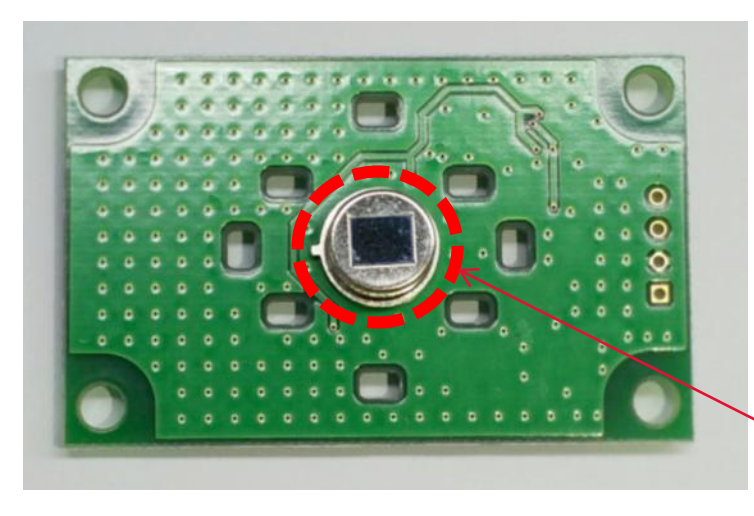

Every objects emit IR(=Infra-Red) ray in respond to its temperature.

Pyroelectric Infrared Sensor detects "change" of IR distribution within its sensing area. \* sensing area is determined by lens design.

#### Pyroelectric Infrared Sensor

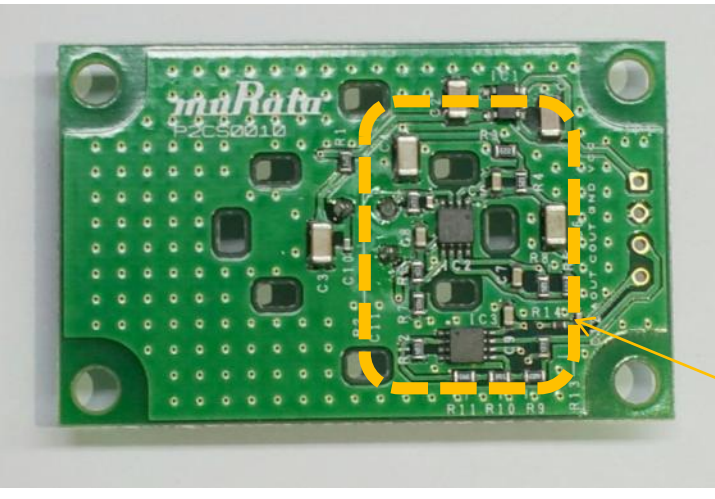

Amplifier and comparator circuits on evaluation board amplifies sensor's output signal and generate digital High/Low signal. (Next page)

Amplifier & **Comparator Circuit** 

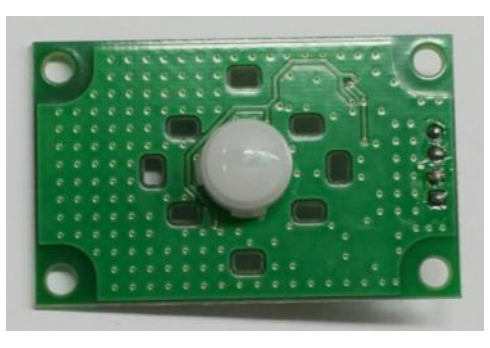

(Please make sure lens is attached on board.)

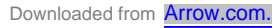

### Hardware Operation

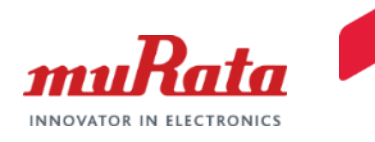

While there's no IR distribution change, AOUT is 1.65V and COUT is HIGH(=3.3V). When it detects that, AOUT varies and once AOUT crosses threshold, COUT falls to  $LOW(=0V)$ .

In the sample code, we detect this COUT change with GPIO external interruption and IRQ handler sets a flag which is periodically monitored in main loop.(Next page)

AMP

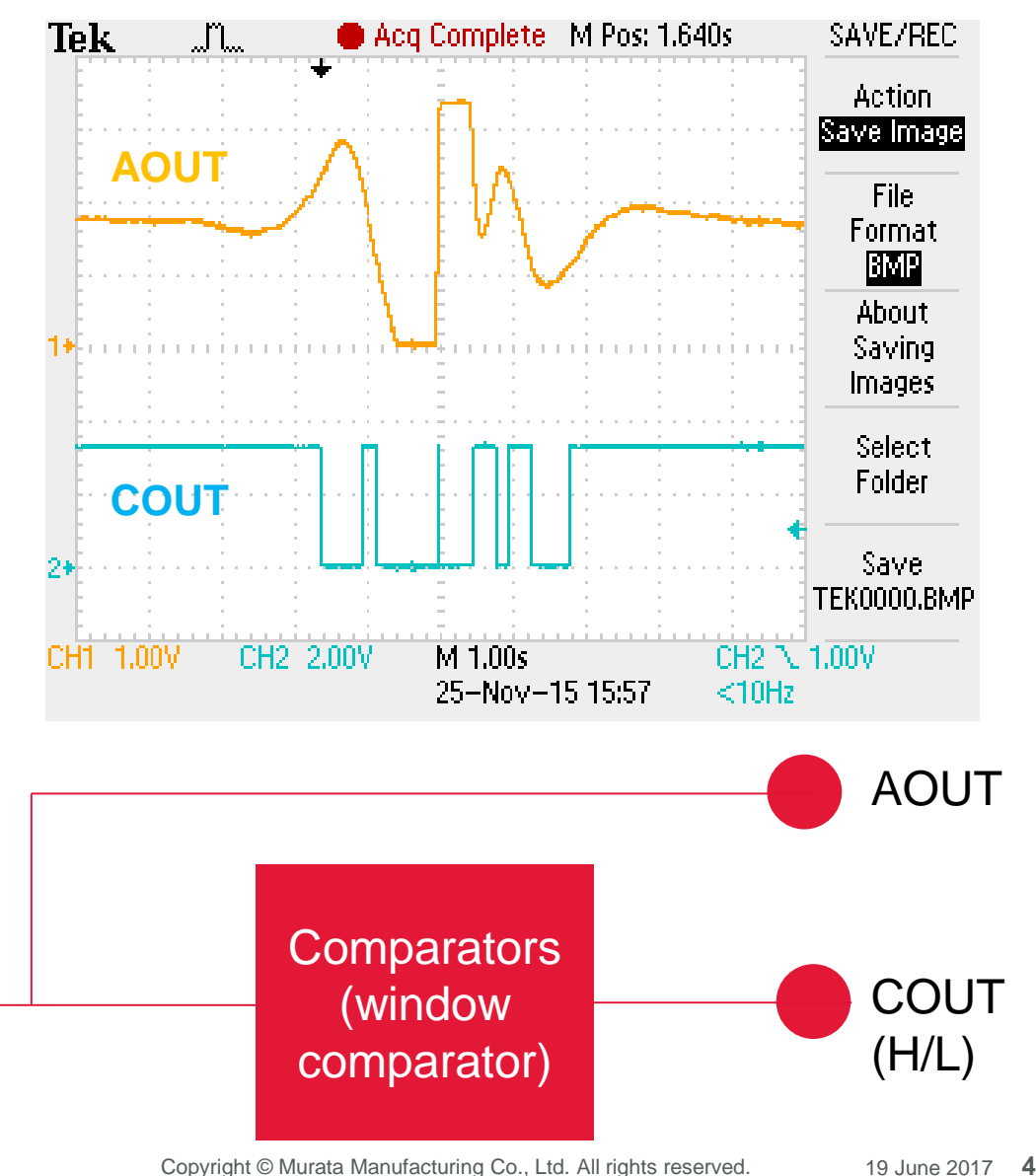

Downloaded from **[Arrow.com.](http://www.arrow.com)** 

PIR

Infra-Red

#### Software Operation : Sample Code Flow Chart *muRata* INNOVATOR IN ELECTRONIC

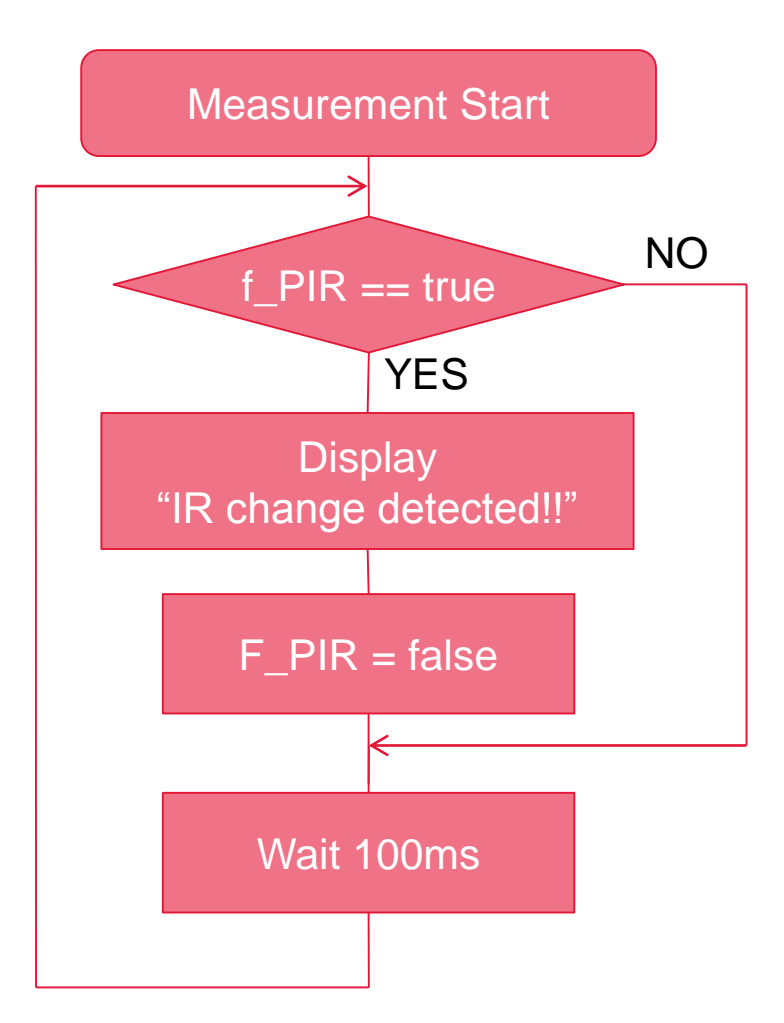

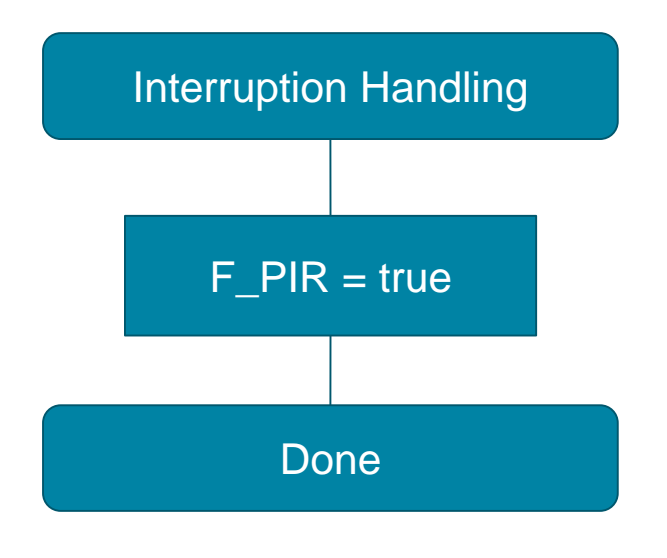

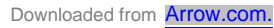

### Pin Connection

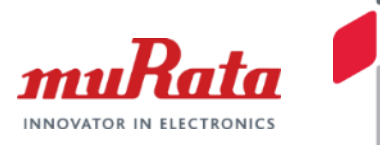

Pin connection to each CPU board is also instructed in sample code.

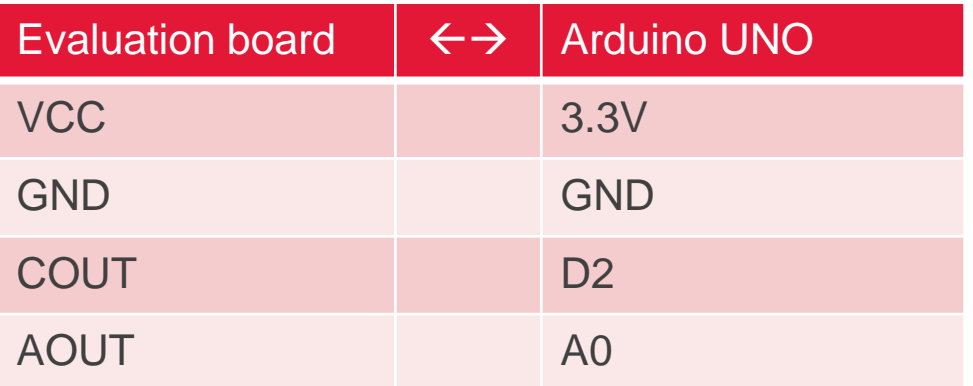

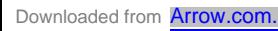